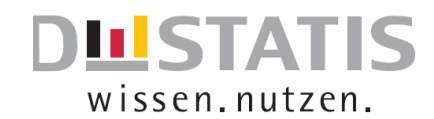

## Statistisches Bundesamt

## **Kurzanleitung: Landwirtschaftszählung 2020**

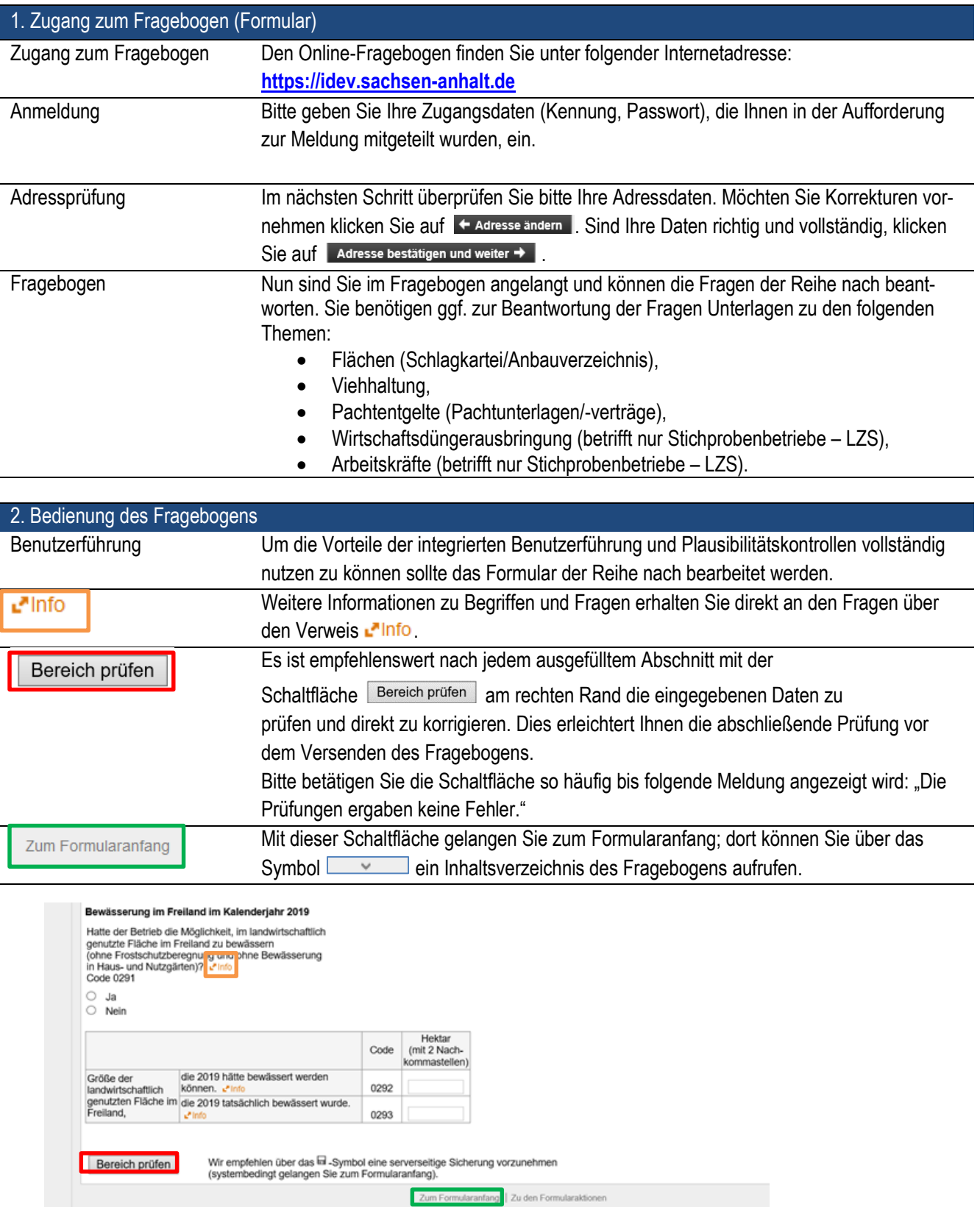

## Statistisches Bundesamt

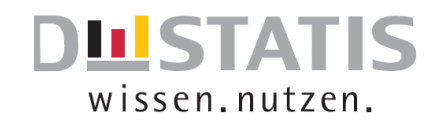

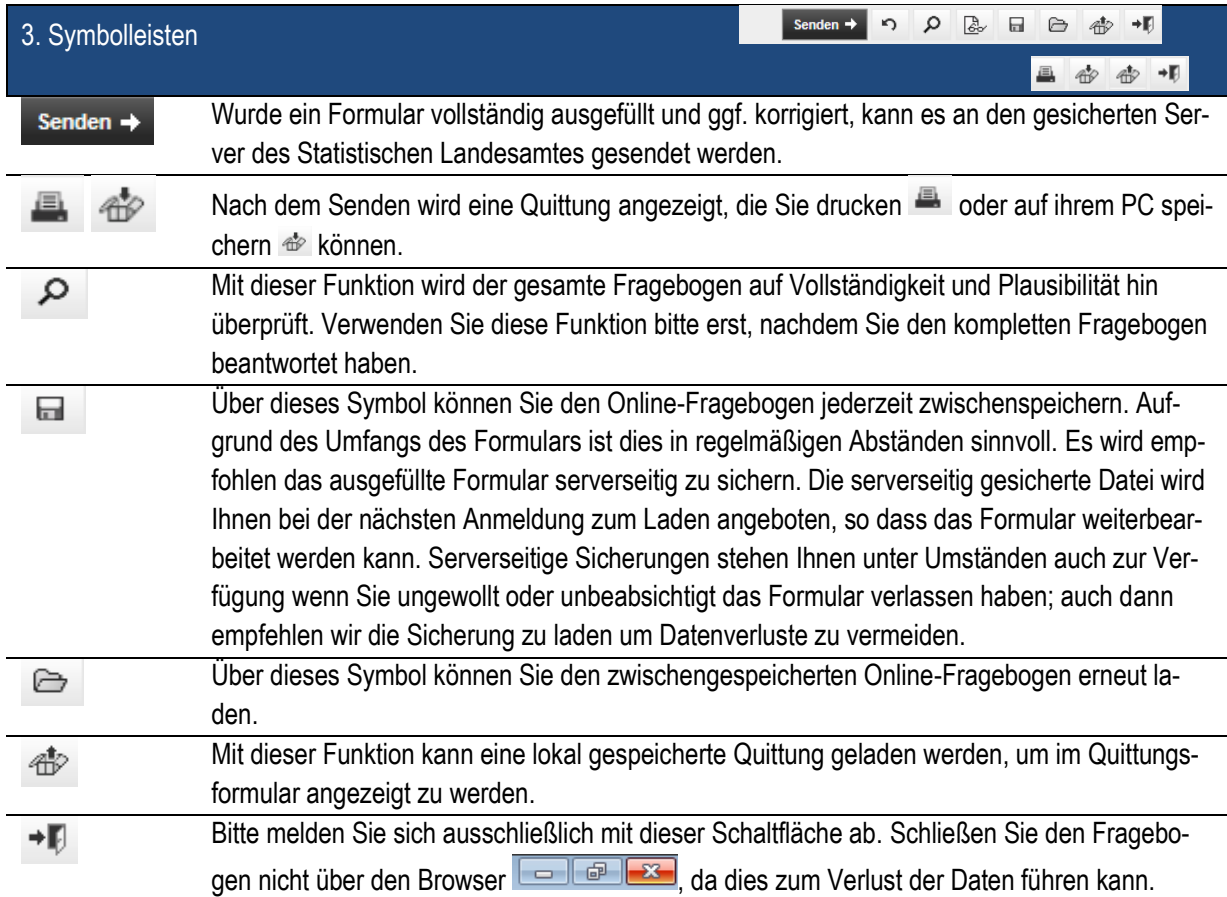

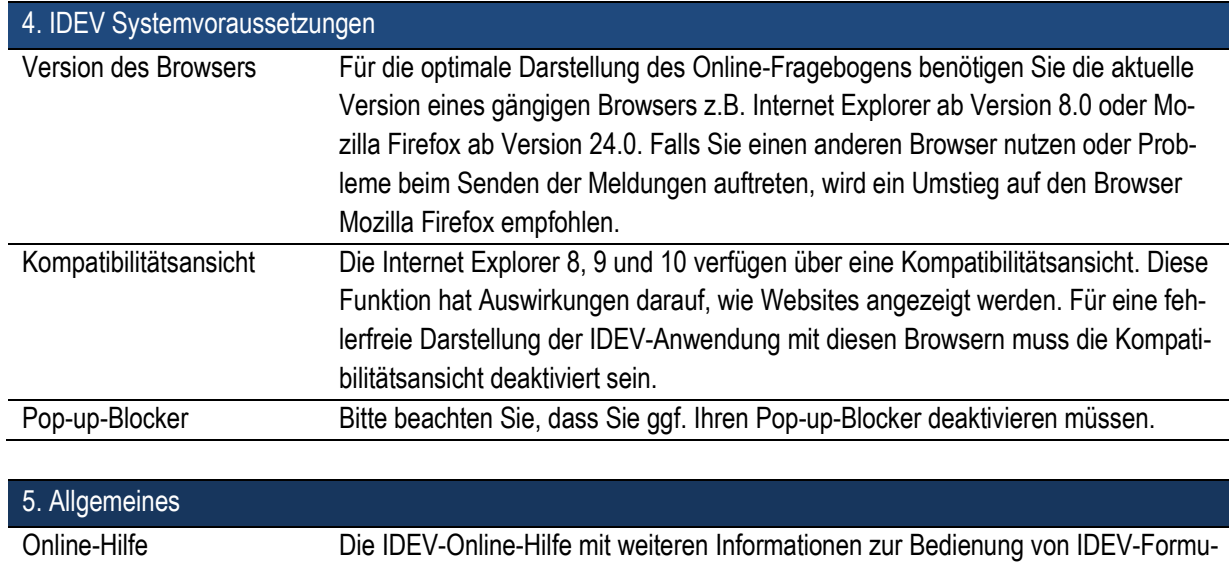

**[https://www-idev.destatis.de/idev/doc/hilfe.htm](https://www-idev.destatis.de/idev/doc/hilfe.html)**l aufgerufen werden.

laren kann unter der Adresse